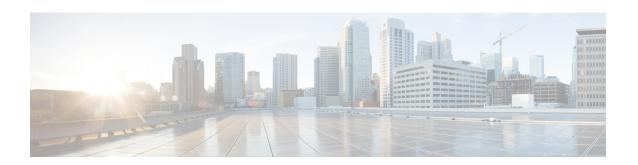

# **Configuring OSPFv3 Demand Circuit Ignore**

- Information About Demand Circuit Ignore Support, on page 1
- Configuring Demand Circuit Ignore Support for OSPFv3, on page 1
- Example: Demand Circuit Ignore Support for OSPFv3, on page 2
- Additional References for OSPFv3 Demand Circuit Ignore, on page 2
- Feature History for OSPFv3 Demand Circuit Ignore, on page 3

#### **Information About Demand Circuit Ignore Support**

Demand Circuit Ignore Support enables you to prevent an interface from accepting demand-circuit requests from other devices by specifying the ignore keyword in the **ipv6 ospf demand-circuit** command. Demand circuit ignore instructs the router not to accept Demand Circuit (DC) negotiation and is a useful configuration option on the point-to-multipoint interface of the Hub router.

#### **Configuring Demand Circuit Ignore Support for OSPFv3**

#### **Procedure**

|        | Command or Action          | Purpose                                     |  |
|--------|----------------------------|---------------------------------------------|--|
| Step 1 | enable                     | Enables privileged EXEC mode.               |  |
|        | Example:                   | • Enter your password if prompted.          |  |
|        | Device> enable             |                                             |  |
| Step 2 | configure terminal         | Enters global configuration mode.           |  |
|        | Example:                   |                                             |  |
|        | Device# configure terminal |                                             |  |
| Step 3 | interface type number      | Configures an interface type and number and |  |
|        | Example:                   | enters interface configuration mode.        |  |

|        | Command or Action                                                                                      | Purpose                                                                          |  |
|--------|----------------------------------------------------------------------------------------------------|----------------------------------------------------------------------------------|--|
|        | Device(config)# interface GigabitEthernet 0/1/0                                                        |                                                                                  |  |
| Step 4 | Enter one of the following commands:                                                                   | Prevents an interface from accepting demand-circuit requests from other devices. |  |
|        | • ipv6 ospf demand-circuit ignore                                                                      |                                                                                  |  |
|        | • ospfv3 demand-circuit ignore                                                                         |                                                                                  |  |
|        | Example:                                                                                               |                                                                                  |  |
|        | Device(config-if)# ipv6 ospf<br>demand-circuit ignore                                                  |                                                                                  |  |
|        | Example:                                                                                               |                                                                                  |  |
|        | Device(config-if)# ospfv3 demand-circuit ignore                                                        |                                                                                  |  |
| Step 5 | end                                                                                                    | Returns to privileged EXEC mode.                                                 |  |
|        | Example:                                                                                               |                                                                                  |  |
|        | Device(config-if)# end                                                                                 |                                                                                  |  |
| Step 6 | show ospfv3 process-id [area-id] [address-family] [vrf {vrf-name  * }] interface [type number] [brief] | (Optional) Displays OSPFv3-related interface information.                        |  |
|        | Example:                                                                                               |                                                                                  |  |
|        | Device# show ospfv3 interface<br>GigabitEthernet 0/1/0                                                 |                                                                                  |  |

### **Example: Demand Circuit Ignore Support for OSPFv3**

The following example shows how to configure demand circuit ignore support for OSPFv3:

```
Device#interface Serial0/0
ip address 6.1.1.1 255.255.255.0
ipv6 enable
ospfv3 network point-to-multipoint
ospfv3 demand-circuit ignore
ospfv3 1 ipv6 area 0
```

# **Additional References for OSPFv3 Demand Circuit Ignore**

The following sections provide references related to the OSPFv3 Demand Circuit Ignore feature.

#### **Related Documents**

| Related Topic            | Document Title                               |  |
|--------------------------|----------------------------------------------|--|
| OSPF configuration tasks | "Configuring OSPF"                           |  |
| OSPF commands            | Cisco IOS IP Routing: OSPF Command Reference |  |

#### **Technical Assistance**

| Description                                                                                                    | Link |
|----------------------------------------------------------------------------------------------------|------|
| The Cisco Support and Documentation website provides online resources to download documentation, software, and tools. Use these resources to install and configure the software and to troubleshoot and resolve technical issues with Cisco products and technologies. Access to most tools on the Cisco Support and Documentation website requires a Cisco.com user ID and password. |      |

### **Feature History for OSPFv3 Demand Circuit Ignore**

This table provides release and related information for the features explained in this module.

These features are available in all the releases subsequent to the one they were introduced in, unless noted otherwise.

| Release                        | Feature                         | Feature Information                                                                                                    |
|--------------------------------|---------------------------------|----------------------------------------------------------------------------------------------------|
| Cisco IOS XE Gibraltar 16.11.1 | OSPFv3 Demand Circuit<br>Ignore | Demand Circuit Ignore Support enables you to prevent an interface from accepting demand-circuit requests from other devices by specifying the <b>ignore</b> keyword in the <b>ipv6 ospf demand-circuit</b> command. |

Feature History for OSPFv3 Demand Circuit Ignore